# Package 'mtconnectR'

January 7, 2019

Type Package

Title Read Data from Delimited 'MTConnect' Data Files and Perform some Analysis

Version 1.2.1

Date 2019-01-03

Encoding UTF-8

Maintainer Ananthapadmanabhan P <ananthu@govimana.com>

Description Read data in the 'MTConnect'<http://www.mtconnect.org/> standard. You can use the package to read data from historical 'MTConnect logs' along with the 'devices.xml' describing the device. The data is organised into a 'MTConnectDevice' S4 data structure and some convenience methods are also provided for basic read/view operations. The package also includes some functions for analysis of 'MTConnect' data. This includes functions to simulate data (primarily position data, feed rate and velocities) based on the G code and visualisation functions to compare the actual and simulated data.

**Depends**  $R (= 3.0.0)$ 

**Imports** methods, data.table  $(>= 1.9.6)$ , XML  $(>= 3.98)$ , string  $(>= 1.9.6)$ 1.0), plyr ( $>= 1.8.3$ ), dplyr ( $>= 0.5.0$ ), ggplot2, magrittr, lubridate, tidyr, dtw, proxy

License AGPL-3

LazyData TRUE

Collate common.R MTCDataItem.R merge.R MTCCycle.R MTCDevice.R deviceXML.R dataExtraction\_mtc.R map\_gcode\_mtc.R parse\_gcode.R simulate\_gcode.R zzz.R mtconnectR.R

RoxygenNote 6.1.1

Suggests knitr, rmarkdown, testthat, roxygen2

BuildVignettes yes

VignetteBuilder knitr

NeedsCompilation no

Author Alex Joseph [aut], Sainath Adapa [aut], Nitin Madasu [aut], Ananthapadmanabhan P [aut, cre], Devaraj Phukan [aut], Subramanyam Ravishankar [aut]

Repository CRAN

Date/Publication 2019-01-07 19:00:22 UTC

# R topics documented:

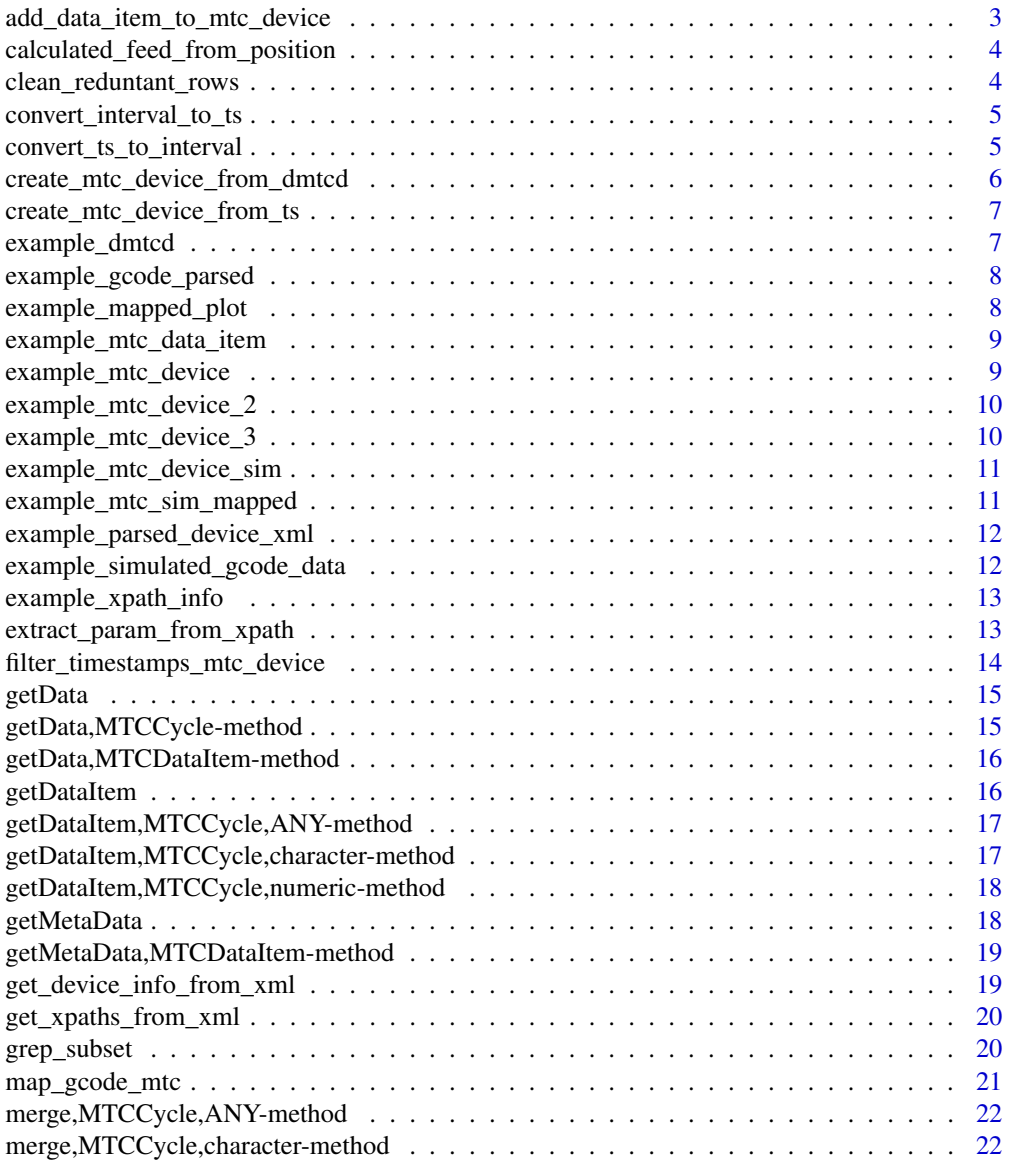

<span id="page-2-0"></span>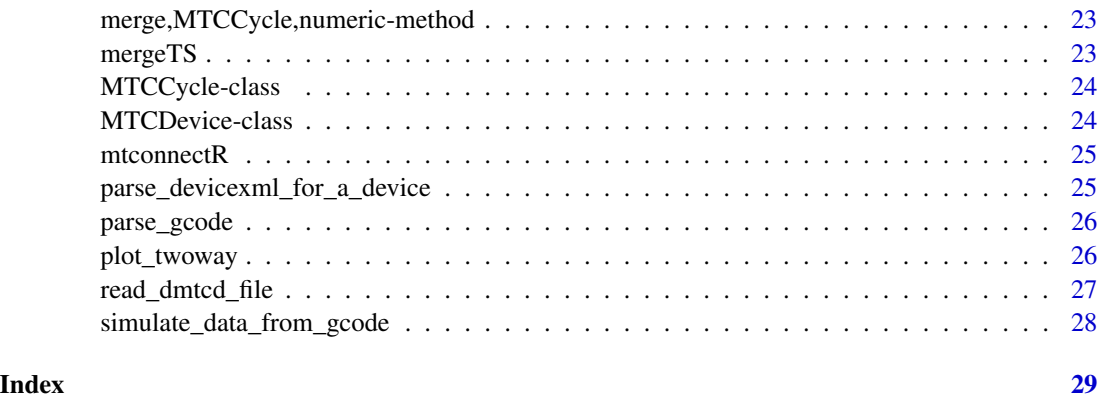

add\_data\_item\_to\_mtc\_device

*Add a new data item to an existing MTC Device Class*

# Description

Add a new data item to an existing MTC Device Class

#### Usage

```
add_data_item_to_mtc_device(mtc_device, data_item_data, data_item_name,
 category = "EVENT")
```
# Arguments

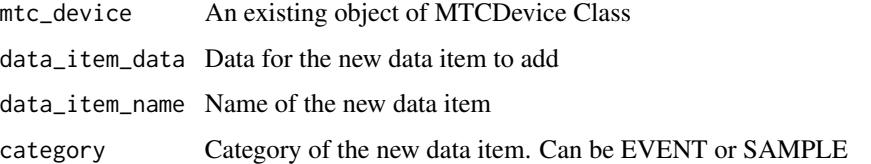

```
data_item_data = data.frame(timestamp = as.POSIXct(c(0.5, 1, 1.008, 1.011) +
                                    1445579573, tz = 'CST6CDT', origin = "1970-01-01"),
                           value = c("a", "b", "c", "d")data("example_mtc_device")
mtc_device_updated =
   add_data_item_to_mtc_device(example_mtc_device, data_item_data,
   data_item_name = "test", category = "EVENT")
print(mtc_device_updated)
```

```
calculated_feed_from_position
```
*Calculate feed rate from the path position data items*

# Description

Returns a data.frame which contains the calculated feed rates and the corresponding time stamps

# Usage

```
calculated_feed_from_position(mtc_device, pattern = "PATH_POSITION")
```
# Arguments

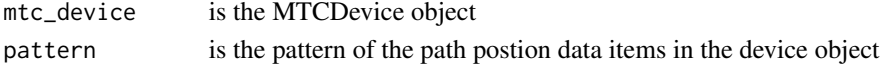

# Examples

```
data("example_mtc_device_3")
calculated_feed_from_postion = calculated_feed_from_position(example_mtc_device_3)
```
clean\_reduntant\_rows *Removes Redundant Rows in a data frame assuming statefulness*

#### Description

Removes Redundant Rows in a data frame assuming statefulness

# Usage

```
clean_reduntant_rows(df, clean_colname = "value", echo = F,
  clean_na = F)
```
# Arguments

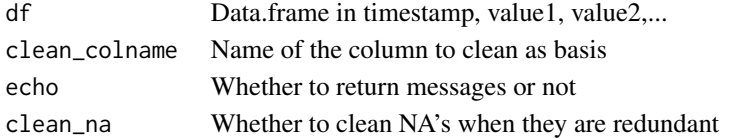

```
test_interval =
 data.frame(timestamp = as.POSIXct(c(0.5, 1, 1.008, 1.011), origin = "1970-01-01"),
           x = c("a", "b", "b", "b"),
            y = c("e", "e", "e", "f"))
clean_reduntant_rows(test_interval, "x")
```
<span id="page-4-2"></span><span id="page-4-0"></span>convert\_interval\_to\_ts

*Convert Interval to Time Series*

#### Description

Basically reverse the effect of [convert\\_ts\\_to\\_interval](#page-4-1). Column names should be same as mentioned in the example

#### Usage

```
convert_interval_to_ts(df, time_colname = "start", end_colname = "end",
  remove\_last = F)
```
#### Arguments

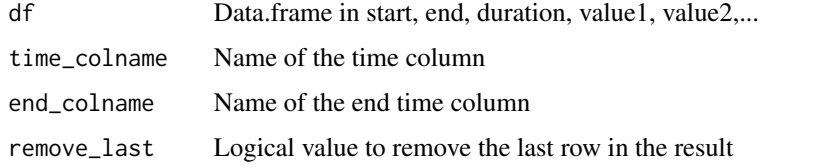

#### See Also

[convert\\_ts\\_to\\_interval](#page-4-1)

#### Examples

```
test_interval =
 data.frame(start = as.POSIXct(c(0.5, 1, 1.008, 1.011), tz = 'CST6CDT', origin = "1970-01-01"),
         end = as.POSIXct(c(1, 1.008, 1.011, 2), tz = 'CST6CDT', origin = "1970-01-01"),duration = c(0.50, 0.01, 0.00, 0.99),
            y = c("e", "e", "e", "f")convert_interval_to_ts(test_interval)
```
<span id="page-4-1"></span>convert\_ts\_to\_interval

*Convert Time Series to Intervals*

# Description

Function to convert a continuous time series data to interval data. The last row which goes to infinity can be deleted, else will be given dump value.

#### <span id="page-5-0"></span>Usage

```
convert_ts_to_interval(df, endtime_lastrow = as.POSIXct(NA),
  arrange_cols = T, time_colname = "timestamp", round_duration = 6)
```
# Arguments

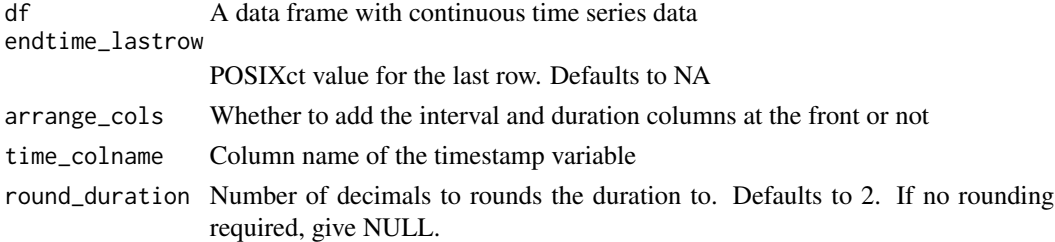

#### See Also

[convert\\_interval\\_to\\_ts](#page-4-2)

#### Examples

```
ts_data = data-frame(ts = as.POSIXct(c(0.5, 1, 1.008, 1.011), tz = 'UTC', origin = "1970-01-01"),x = c("a", "b", "c", "d"), y = c("e", "e", "e", "f"))convert_ts_to_interval(ts_data, time_colname = "ts", endtime_lastrow = ts_data$ts[1] + 10)
```
create\_mtc\_device\_from\_dmtcd

*Create MTCDevice class from Delimited MTC Data and log file*

#### Description

Create MTCDevice class from Delimited MTC Data and log file

#### Usage

```
create_mtc_device_from_dmtcd(file_path_dmtcd, file_path_xml, device_name,
 mtconnect_version = NULL)
```
#### Arguments

file\_path\_dmtcd

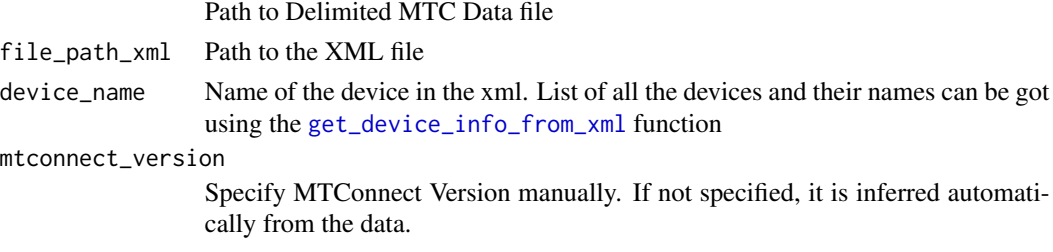

#### <span id="page-6-0"></span>Examples

```
file_path_dmtcd = "testdata/dataExtraction/test_dmtcd.log"
file_path_xml = "testdata/dataExtraction/test_devices.xml"
device_name = "test_device"
mtc_device = create_mtc_device_from_dmtcd(
  system.file(file_path_dmtcd, package = "mtconnectR"),
  system.file(file_path_xml, package = "mtconnectR"),
  device_name)
print(summary(mtc_device))
```
create\_mtc\_device\_from\_ts

*Create a MTC device object from a merged time series data frame*

#### Description

Create a MTC device object from a merged time series data frame

# Usage

```
create_mtc_device_from_ts(merged_device, device_uuid = "unmerged_device")
```
#### Arguments

merged\_device An existing object of MTCDevice Class device\_uuid UUID to be given to the device

# Examples

```
data("example_mtc_device")
merged_device = merge(example_mtc_device)
create_mtc_device_from_ts(merged_device)
```
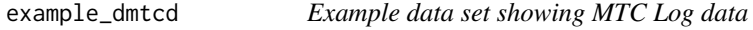

#### Description

A manually created dataset showing a log data file, parsed and read into R. The columns are

- timestamp. Timestamp of the event
- data\_item\_name. Name of the data Item from the delimited MTC data. Can be empty.
- value. of the data item

#### <span id="page-7-0"></span>Usage

example\_dmtcd

# Format

A data frame with some rows and 3 variables

example\_gcode\_parsed *Example data set showing parsed G code data*

#### Description

A manually created dataset showing a raw gcode data file, parsed and read into R. The columns are

- line Line number
- single\_block A single block of G code from a line
- value Value of the data item corresponding to the command
- priority Priority of the block as per the pre-written dictionary
- prefix Prefix of the block
- type Type
- subtype Subtype
- supported Whether the specific G code block is supported or not by the dictionary

#### Usage

```
example_gcode_parsed
```
#### Format

A data frame with some rows and 8 variables

example\_mapped\_plot *ggplot object showing mapping between simulated and actual time series*

#### Description

ggplot object showing mapping between simulated and actual time series

#### Usage

```
example_mapped_plot
```
#### Format

An ggplot object

<span id="page-8-0"></span>example\_mtc\_data\_item *Example data set showing a MTConnect DataItem*

# Description

The data can be accessed using the @ function. The slots are:

- data Data for a single data item in a data.frame in timestamp, value format
- data\_type Type of Data can be event or sample
- path XML Xpath
- data source Source from which the data item was created
- xmlID ID of the data item in the devices XML

#### Usage

example\_mtc\_data\_item

# Format

An MTCDevice data item

example\_mtc\_device *Example data set showing a MTConnect Device*

# Description

The data can be accessed using the @ function. The slots are:

- rawdata Original delimited MTC data (parsed from the file using which the data was created)
- metadata Metadata (if any) for the device
- data\_item\_list Processed data showing each data item as a separate device
- device\_uuid UUID of the device

#### Usage

example\_mtc\_device

## Format

An MTCDevice data item

<span id="page-9-0"></span>example\_mtc\_device\_2 *A bigger example data set showing a MTConnect Device with path position and conditions*

# Description

The data can be accessed using the @ function. The slots are:

- rawdata Original delimited MTC data (parsed from which the data was created)
- metadata Metadata (if any) for the device
- data\_item\_list Processed data showing each data item as a separate device
- device\_uuid UUID of the device

# Usage

example\_mtc\_device\_2

### Format

An MTCDevice data item

example\_mtc\_device\_3 *Example data set showing a MTConnect Device*

# Description

The data can be accessed using the @ function. The slots are:

- rawdata Original delimited MTC data (parsed from the file using which the data was created)
- metadata Metadata (if any) for the device
- data\_item\_list Processed data showing each data item as a separate device
- device uuid UUID of the device

#### Usage

example\_mtc\_device\_3

#### Format

An MTCDevice data item

<span id="page-10-0"></span>example\_mtc\_device\_sim

*MTCDevice object showing simulated G code data*

# Description

MTCDevice object created using the simulate\_gcode function using parsed G code and convert\_mtc\_device\_from\_ts to convert data.frame to MTCDevice object.

#### Usage

```
example_mtc_device_sim
```
#### Format

A data frame with some rows and 13 variables

```
example_mtc_sim_mapped
                         MTCDevice object containing actual and simulated data and the map-
                         ping
```
# Description

MTCDevice object containing actual and simulated data and the mapping

#### Usage

```
example_mtc_sim_mapped
```
#### Format

An MTCDevice object

```
example_parsed_device_xml
```
*Example dataset showing the parsed xml for a device*

#### Description

The data can be accessed using the @ function. The slots are:

- parsed\_xml Raw XML
- device\_details Name,uuid and id of the device
- mtconnect\_version

# Usage

example\_parsed\_device\_xml

# Format

An MTCDevice data item

example\_simulated\_gcode\_data

*Example data set showing simulated G code data*

#### Description

Dataset created using the simulate\_gcode function using parsed G code. The columns are

- timestamp Simulated timestamp
- lineid Line ID
- program Program name
- tool\_id Tool ID
- pfr Simulated path feed rate
- rot\_vel Simulated rotational velocity
- x\_pos Simulated X axis position
- y\_pos Simulated Y axis position
- z\_pos Simulated Z axis position
- x\_vel Simulated X axis velocity
- y\_vel Simulated Y axis velocity
- z\_vel Simulated Z axis velocity
- state\_upcoming\_tool State upcoming tool

<span id="page-12-0"></span>example\_xpath\_info 13

#### Usage

example\_simulated\_gcode\_data

#### Format

A data frame with some rows and 13 variables

example\_xpath\_info *Example data set showing Xpaths from a device XML*

#### Description

Dataset showing a parsed DeviceXML file showing all the XPaths and the properties

- id ID of the data item
- name Name of the data Item from the delimited MTC data. Can be empty.
- type MTC Type of the data item
- category MTC Category of the data item
- subType MTC subType of the data item. Can be emoty
- xpath xpath showing the truncated path to the particular data item in the device XML

#### Usage

```
example_xpath_info
```
### Format

A data frame with some rows and 6 variables

extract\_param\_from\_xpath

*Extract different parts of a xpath*

#### Description

Returns a single parameter extracted from the xpath vector. It could be Data Item Name or Data Item type or name of the Device. If the character vector is not in xpath format, the original name is returned and a warning is given

#### Usage

```
extract_param_from_xpath(strName, param = "DIName", removeExtended = F,
 show_warnings = T)
```
#### **Arguments**

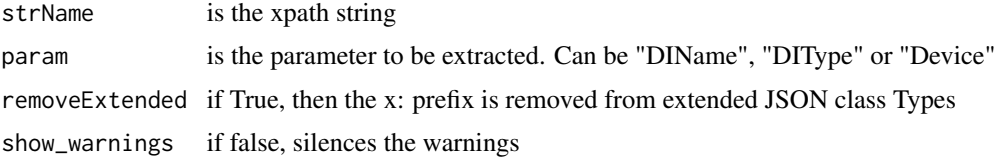

#### Examples

```
xpaths = c("timestamp",
 "nist_testbed_Mazak_QT_1<Device>:avail<AVAILABILITY>",
 "nist_testbed_Mazak_QT_1<Device>:execution<EXECUTION>",
 "nist_testbed_Mazak_QT_1<Device>:Fovr<x:PATH_FEEDRATE-OVERRIDE>")
extract_param_from_xpath(xpaths, "DIName")
extract_param_from_xpath(xpaths, "DIType")
extract_param_from_xpath(xpaths, "DIType", TRUE)
extract_param_from_xpath(xpaths, "Device")
```

```
filter_timestamps_mtc_device
```

```
Filter MTCDevice object based on time range
```
# Description

Helper function to quickly filter based on time range

# Usage

```
filter_timestamps_mtc_device(mtc_device, start_time, end_time)
```
# Arguments

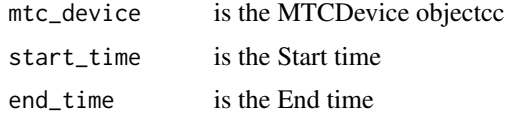

```
data("example_mtc_device_3")
start_time = as.POSIXct("2016-03-22 12:45:00.000")
end_time = as.POSIXct("2016-03-22 12:45:10.000")
filtered_data = filter_timestamps_mtc_device(example_mtc_device_3,start_time,end_time)
```
<span id="page-13-0"></span>

<span id="page-14-0"></span>

# Description

Get data from the object in a data frame form

# Usage

getData(.Object)

# Arguments

.Object A MTC Object

# Examples

data("example\_mtc\_data\_item") getData(example\_mtc\_data\_item)

getData,MTCCycle-method

*Get Data from MTCDevice/MTCCycle Object as a data.frame*

# Description

Get Data from MTCDevice/MTCCycle Object as a data.frame

# Usage

```
## S4 method for signature 'MTCCycle'
getData(.Object)
```
# Arguments

.Object Object of MTCCycle or MTCDevice Class

```
data("example_mtc_device")
getData(example_mtc_device)
```
<span id="page-15-0"></span>getData,MTCDataItem-method

*Get data from the object in a data frame form*

#### Description

Get data from the object in a data frame form

# Usage

```
## S4 method for signature 'MTCDataItem'
getData(.Object)
```
#### Arguments

.Object A MTC Object

## Examples

```
data("example_mtc_data_item")
getData(example_mtc_data_item)
```

```
getDataItem Get data on one or more data items from the class
```
# Description

Get data on one or more data items from the class

# Usage

```
getDataItem(.Object, pattern)
```
#### Arguments

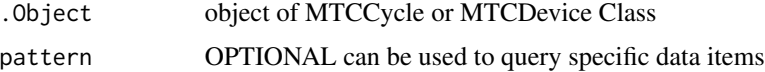

# Examples

data("example\_mtc\_device") getDataItem(example\_mtc\_device) <span id="page-16-0"></span>getDataItem,MTCCycle,ANY-method *Get the first dataitem*

### Description

Get the first dataitem

# Usage

```
## S4 method for signature 'MTCCycle,ANY'
getDataItem(.Object)
```
# Arguments

.Object Object of MTCCycle or MTCDevice Class

# Examples

```
data("example_mtc_device")
getDataItem(example_mtc_device)
```

```
getDataItem,MTCCycle,character-method
```
*Get one or more data items from the MTCCycle or MTCDevice using a character pattern*

# Description

Get one or more data items from the MTCCycle or MTCDevice using a character pattern

# Usage

```
## S4 method for signature 'MTCCycle,character'
getDataItem(.Object, pattern)
```
#### Arguments

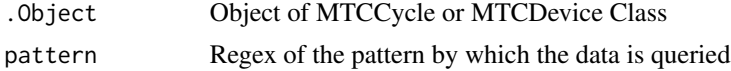

```
data("example_mtc_device")
getDataItem(example_mtc_device, "POSIT")
```
<span id="page-17-0"></span>getDataItem,MTCCycle,numeric-method

*Get one or more data items from the MTCCycle or MTCDevice using a numeric index*

# Description

Get one or more data items from the MTCCycle or MTCDevice using a numeric index

# Usage

## S4 method for signature 'MTCCycle,numeric' getDataItem(.Object, pattern)

#### Arguments

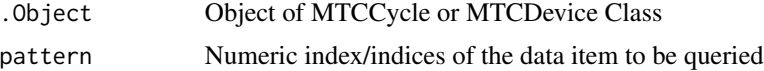

# Examples

```
data("example_mtc_device")
getDataItem(example_mtc_device, 1:2)
```
getMetaData *Get MetaData from the Object as a list*

# Description

Get MetaData from the Object as a list

#### Usage

```
getMetaData(.Object)
```
# Arguments

.Object Object of MTCDataItem Class

```
data("example_mtc_data_item")
getMetaData(example_mtc_data_item)
```
<span id="page-18-0"></span>getMetaData,MTCDataItem-method *Get MetaData from the Object as a list*

# Description

Get MetaData from the Object as a list

#### Usage

```
## S4 method for signature 'MTCDataItem'
getMetaData(.Object)
```
# **Arguments**

.Object Object of MTCDataItem Class

# Examples

```
data("example_mtc_data_item")
getMetaData(example_mtc_data_item)
```
<span id="page-18-1"></span>get\_device\_info\_from\_xml

*Get info on all the devices in the xml file*

# Description

Device XML usually consists of the configuration details of multiple devices. This function can detail all the device info in the XML into a data.frame for easy reference

#### Usage

```
get_device_info_from_xml(file_path_xml, mtconnect_version = NULL)
```
#### Arguments

file\_path\_xml Path to the XML file mtconnect\_version

> Specify MTConnect Version manually. If not specified, it is inferred automatically from the data.

#### See Also

[get\\_xpaths\\_from\\_xml](#page-19-1)

#### Examples

```
file_path_xml = "testdata/dataExtraction/test_devices.xml"
devices_info = get_device_info_from_xml(system.file(file_path_xml, package = "mtconnectR"))
print(devices_info)
```
<span id="page-19-1"></span>get\_xpaths\_from\_xml *Get XML xpath info*

#### Description

Get info on all the xpaths for a single device from the xml file. Data is organized into a data.frame

#### Usage

```
get_xpaths_from_xml(file_path_xml, device_name, mtconnect_version = NULL)
```
# Arguments

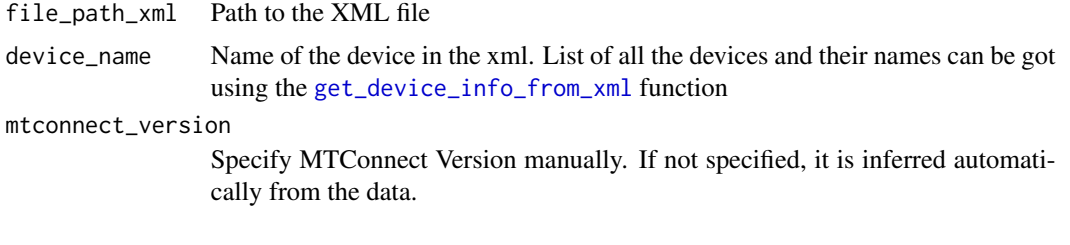

# Examples

```
file_path_xml = "testdata/dataExtraction/test_devices.xml"
device_name = "test_device"
xpath_info = get_xpaths_from_xml(system.file(file_path_xml, package = "mtconnectR"), device_name)
print(xpath_info)
```
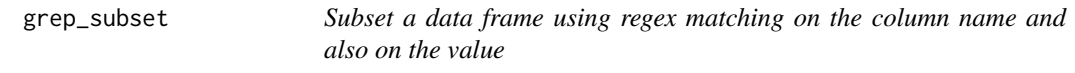

#### Description

Subset a data frame using regex matching on the column name and also on the value

# Usage

```
grep_subset(dataFrame, colGrep, subGrep, echo = T, invert = F)
```
<span id="page-19-0"></span>

# <span id="page-20-0"></span>map\_gcode\_mtc 21

#### Arguments

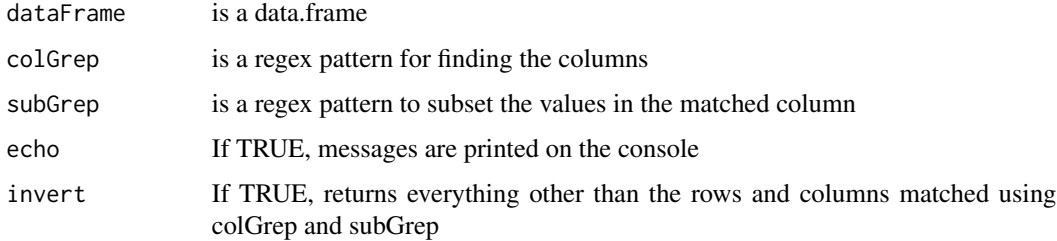

# Examples

```
df = data.frame(type = c("sample","event","condition","sample"),value = c("value1","value2",
                 "value3","value4"))
filtered_df = grep_subset(df,"type","sample")
```
map\_gcode\_mtc *Create a mapping between simulated and actual data*

#### Description

Creates a timestamp based mapping to map every simulated timestamp to an actual timestamp based on real data

#### Usage

```
map_gcode_mtc(mtc_device_sim, mtc_device, elasticity = 2)
```
#### Arguments

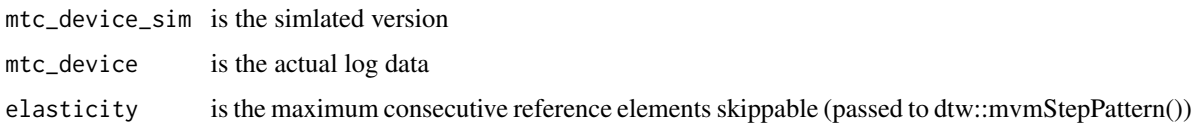

```
data("example_gcode_parsed") # Parsed gcode
data("example_mtc_device_3") # MTCDevice object of actual log data
simulated_gcode_data = na.omit(simulate_data_from_gcode(example_gcode_parsed,
start_time = 0, data_res = 0.1, data_type = "HH"))
mtc_device_sim = create_mtc_device_from_ts(simulated_gcode_data)
mtc_sim_mapped = map_gcode_mtc(mtc_device_sim, example_mtc_device_3, elasticity = 200)
```
<span id="page-21-0"></span>merge,MTCCycle,ANY-method

*Merge all data items from the MTCCycle or MTCDevice*

#### Description

Merge all data items from the MTCCycle or MTCDevice

#### Usage

## S4 method for signature 'MTCCycle,ANY' merge(x)

# Arguments

x Object of MTCCycle or MTCDevice Class

## Examples

data("example\_mtc\_device") merge(example\_mtc\_device)

```
merge,MTCCycle,character-method
```
*Merge one or more data items from the MTCCycle or MTCDevice using a character pattern*

# Description

Merge one or more data items from the MTCCycle or MTCDevice using a character pattern

# Usage

```
## S4 method for signature 'MTCCycle,character'
merge(x, y)
```
# Arguments

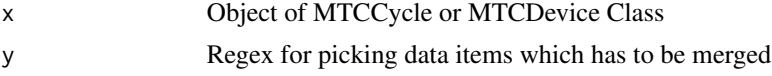

```
data("example_mtc_device")
merge(example_mtc_device, "POSIT")
```
<span id="page-22-0"></span>merge,MTCCycle,numeric-method

*Merge one or more data items from the MTCCycle or MTCDevice using an index*

# Description

Merge one or more data items from the MTCCycle or MTCDevice using an index

# Usage

```
## S4 method for signature 'MTCCycle,numeric'
merge(x, y)
```
#### Arguments

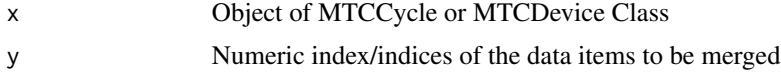

# Examples

```
data("example_mtc_device")
merge(example_mtc_device, 1)
```
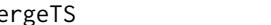

mergeTS *Merges all the data.frames in the list into single data.frame*

# Description

Merges all the data.frames in the list into single data.frame

#### Usage

```
mergeTS(DF_list, output_DF = T, use_list_names = F,
  additional_ts = .POSIXct(integer(0)), ignore_tz = F)
```
#### Arguments

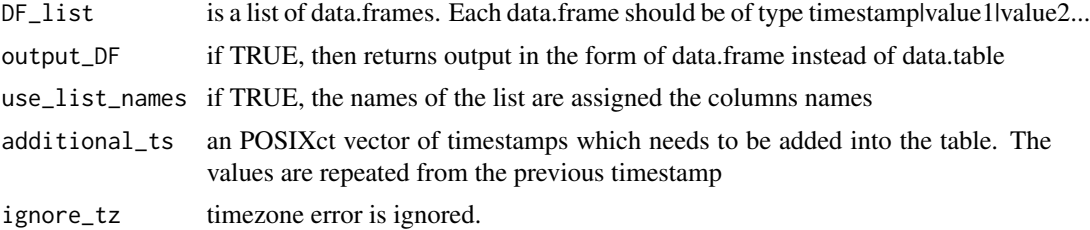

# Examples

```
data("example_mtc_device")
mtc_device = merge(example_mtc_device)
df_1 = mtc\_device[seq(1, 17, 2), ]df_2 = mtc\_device[seq(2, 17, 2), ]merged_df = mergeTS(list(df_1,df_2))
```
MTCCycle-class *An S4 class to represent the different data items of a device*

# Description

An S4 class to represent the different data items of a device

# Slots

data\_item\_list List of data items with data(data.frame of timestamp,value), data\_type,path,dataSource,xmlID device\_uuid UUID of the device

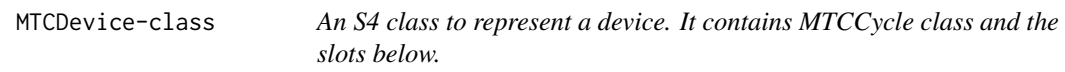

# Description

An S4 class to represent a device. It contains MTCCycle class and the slots below.

#### Slots

rawdata Delimited MTC data (parsed from the file using which the data was created)

metadata Metadata (if any about) the device

```
data('example_mtc_data_item')
example_mtc_data_item
```
<span id="page-23-0"></span>

<span id="page-24-0"></span>

#### Description

You can use the package to read data from historical 'MTConnect logs' along with the 'devices.xml' describing the device. The data is organised into a 'MTConnectDevice' S4 data structure and some convenience methods are also provided for basic read/view operations. The package also includes some functions for analysis of MTConnect data. This includes functions to simulate data (primarily postion data, feed rate and velocities) based on the G code and visualisation functions to compare the actual and simulated data.

#### mtconnectR functions are divided into two categories

- Functions to read XML and log data
- Functions read Gcode and simulate data and visualize actual and simulated data of some analysis and visualization functions

parse\_devicexml\_for\_a\_device

*Parse XML file for given device name*

#### Description

Get all the info on a particular device present in the XML Returns a list of parsed\_xml,device\_details and mtconnect\_version

### Usage

```
parse_devicexml_for_a_device(file_path_xml, device_name,
 mtconnect_version = NULL)
```
#### Arguments

file\_path\_xml File path of the XML file device\_name Name of the device to be searched in the XML mtconnect\_version Version number of mtconnect standard

```
file_path_xml = "testdata/dataExtraction/test_devices.xml"
device_name = "test_device"
parsed_device_xml = parse_devicexml_for_a_device(system.file(file_path_xml,
                                               package = "mtconnectR"),device_name)
```
<span id="page-25-0"></span>

# Description

Returns a data frame with each row referring to a block of G-code

# Usage

```
parse_gcode(gcode_file_path)
```
# Arguments

gcode\_file\_path

Directory path of the file containing G-code

#### Examples

```
gcode_file_path = "extdata/raw_gcode_sample.NC"
gcode_parsed = parse_gcode(system.file(gcode_file_path,package = "mtconnectR"))
```
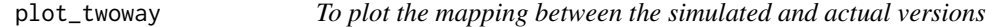

#### Description

This function is a wrapper around the dtwPlotTwoWay from the dtw package in R.

# Usage

```
plot_twoway(mtc_sim_mapped, mtc_device_sim, mtc_device, offset = 100,
  total_maps = 50, mtc_map_string = "path_pos_x",
  sim_map_string = "x_pos")
```
#### Arguments

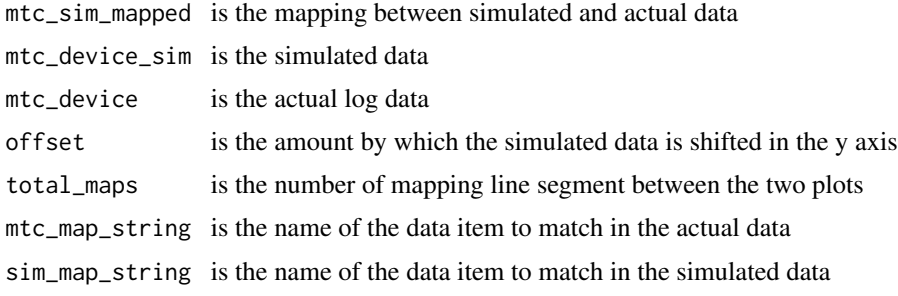

#### <span id="page-26-0"></span>Details

In our case, this function can be used to compare the variation of a single variable in the simulated and actual data. The simulated and actual data are represented on the same y axis with the time representing the x axis. An offset is provided to the simulated data to easily disinguish the two. Data points that are mapped to each other are connected by a line segment between the two fraphs

#### Examples

```
data("example_mtc_device_3") # MTCDevice object of actual log data
data("example_mtc_device_sim") # Simulated gcode
data("example_mtc_sim_mapped") # Mapping between simulated and actual data
mapping_ggplot = plot_twoway(example_mtc_sim_mapped, example_mtc_device_sim,
example_mtc_device_3,offset = 20, total_maps = 100)
```
read\_dmtcd\_file *Function to load Log data into R as a data.frame*

#### Description

Function to load Log data into R as a data.frame

#### Usage

```
read_dmtcd_file(file_path_dmtcd, condition_names = c(),
 path_position_names = c())
```
#### Arguments

file\_path\_dmtcd

Path to the file containing log data

condition\_names

A character string with the names of the data items that represent the conditions in the log data

path\_position\_names

A character string with the names of the data items that represent the path\_position data items

```
device_name = "test_device"
file_path_xml = "testdata/dataExtraction/test_devices.xml"
xpath_info = get_xpaths_from_xml(system.file(file_path_xml, package = "mtconnectR"), device_name)
```

```
simulate_data_from_gcode
```
*Simulate position,velocity and other data from G-code*

# Description

Reads parsed gcode and returns simulated data

# Usage

```
simulate_data_from_gcode(gcode_parsed, start_time = 0, data_res = 0.2,
 data_type = "ISO")
```
# Arguments

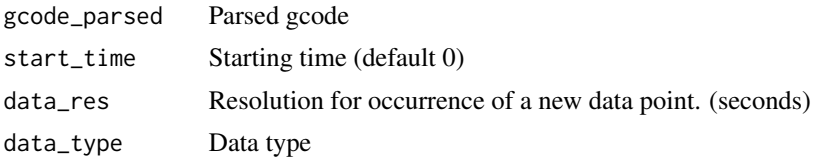

```
data("example_gcode_parsed")
simulated_data_from_gcode <- simulate_data_from_gcode(example_gcode_parsed,start_time = 0,
data_{res} = 0.2, data_{type} = "HH")
```
# <span id="page-28-0"></span>**Index**

```
∗Topic datasets
    example_dmtcd, 7
    example_gcode_parsed, 8
    example_mapped_plot, 8
    example_mtc_data_item, 9
    example_mtc_device, 9
    example_mtc_device_2, 10
    example_mtc_device_3, 10
    example_mtc_device_sim, 11
    example_mtc_sim_mapped, 11
    example_parsed_device_xml, 12
    example_simulated_gcode_data, 12
    example_xpath_info, 13
add_data_item_to_mtc_device, 3
calculated_feed_from_position, 4
clean_reduntant_rows, 4
convert_interval_to_ts, 5, 6
convert_ts_to_interval, 5, 5
create_mtc_device_from_dmtcd, 6
create_mtc_device_from_ts, 7
example_dmtcd, 7
example_gcode_parsed, 8
example_mapped_plot, 8
example_mtc_data_item, 9
example_mtc_device, 9
example_mtc_device_2, 10
example_mtc_device_3, 10
example_mtc_device_sim, 11
example_mtc_sim_mapped, 11
example_parsed_device_xml, 12
example_simulated_gcode_data, 12
example_xpath_info, 13
extract_param_from_xpath, 13
filter_timestamps_mtc_device, 14
```
get\_device\_info\_from\_xml, *[6](#page-5-0)*, [19,](#page-18-0) *[20](#page-19-0)* get\_xpaths\_from\_xml, *[19](#page-18-0)*, [20](#page-19-0)

getData, [15](#page-14-0) getData,MTCCycle-method, [15](#page-14-0) getData,MTCDataItem-method, [16](#page-15-0) getDataItem, [16](#page-15-0) getDataItem,MTCCycle,ANY-method, [17](#page-16-0) getDataItem,MTCCycle,character-method, [17](#page-16-0) getDataItem,MTCCycle,numeric-method, [18](#page-17-0) getMetaData, [18](#page-17-0) getMetaData,MTCDataItem-method, [19](#page-18-0) grep\_subset, [20](#page-19-0)

```
map_gcode_mtc, 21
merge,MTCCycle,ANY-method, 22
merge,MTCCycle,character-method, 22
merge,MTCCycle,numeric-method, 23
mergeTS, 23
MTCCycle-class, 24
MTCDevice-class, 24
mtconnectR, 25
mtconnectR-package (mtconnectR), 25
```
parse\_devicexml\_for\_a\_device, [25](#page-24-0) parse\_gcode, [26](#page-25-0) plot\_twoway, [26](#page-25-0)

read\_dmtcd\_file, [27](#page-26-0)

simulate\_data\_from\_gcode, [28](#page-27-0)